## SAP ABAP table /RPM/ITEM\_CYCLE {Defining Item types in a Life Cycle}

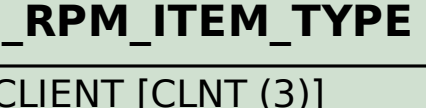

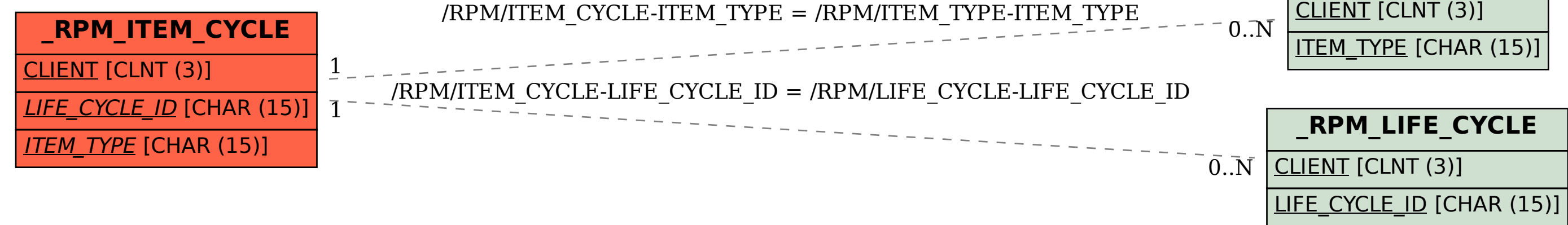